# **Services Oracle Net**

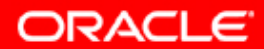

# **Objectifs**

**A la fin de ce chapitre, vous pourrez :**

- **utiliser Database Control pour**
	- **créer des processus d'écoute supplémentaires**
	- **créer des alias de service Oracle Net**
	- **configurer la gestion des incidents de connexion**
	- **contrôler le processus d'écoute Oracle Net**
- **utiliser Oracle Net Manager pour configurer les connexions du client et du niveau intermédiaire**
- **utiliser TNSPING pour tester la connectivité Oracle Net**

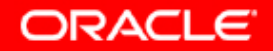

#### **Services Oracle Net**

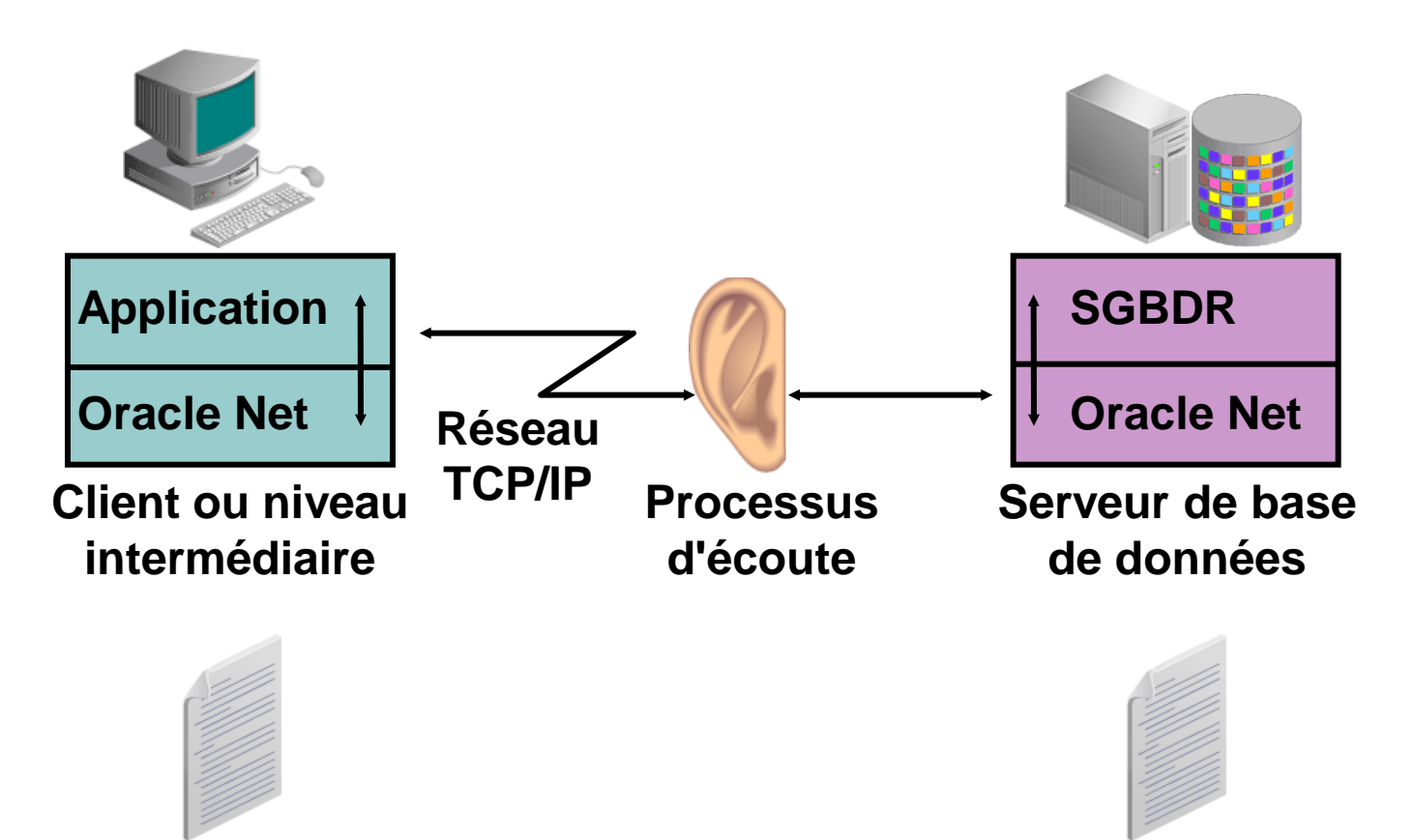

**Fichiers de configuration Oracle Net**

**Fichiers de configuration Oracle Net**

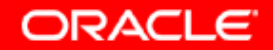

#### **Processus d'écoute Oracle Net**

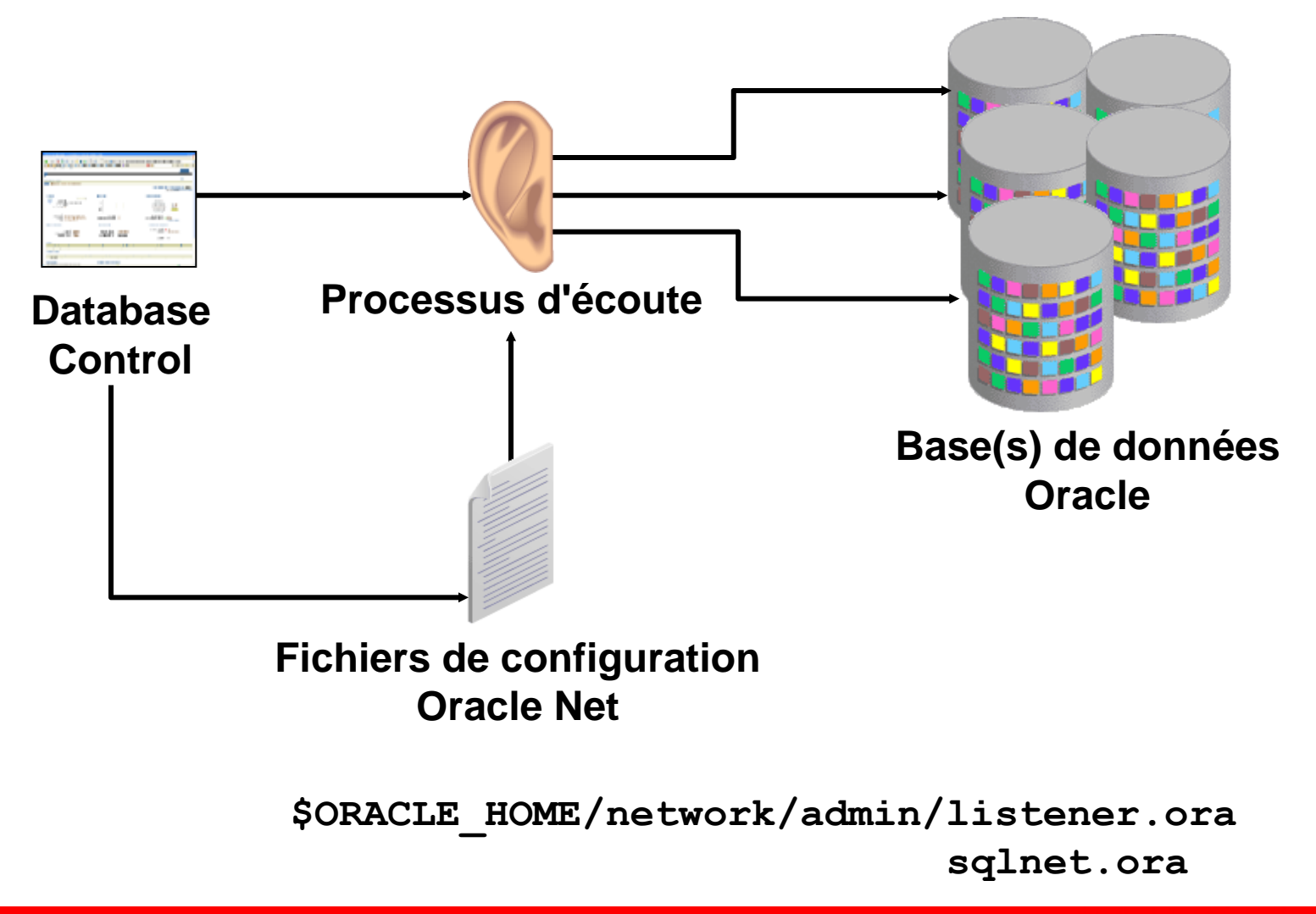

ORACLE<sup>®</sup>

#### **Surveiller le processus d'écoute**

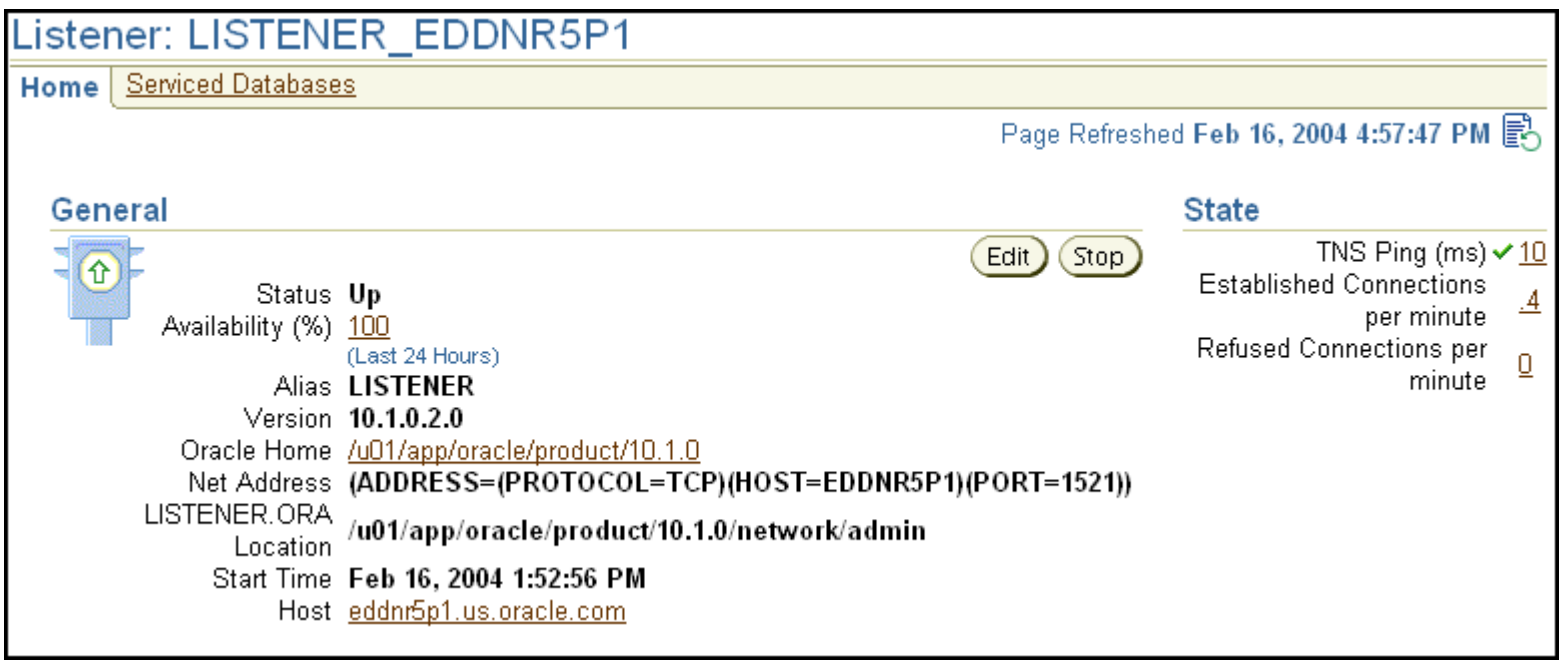

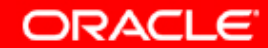

### **Créer un processus d'écoute**

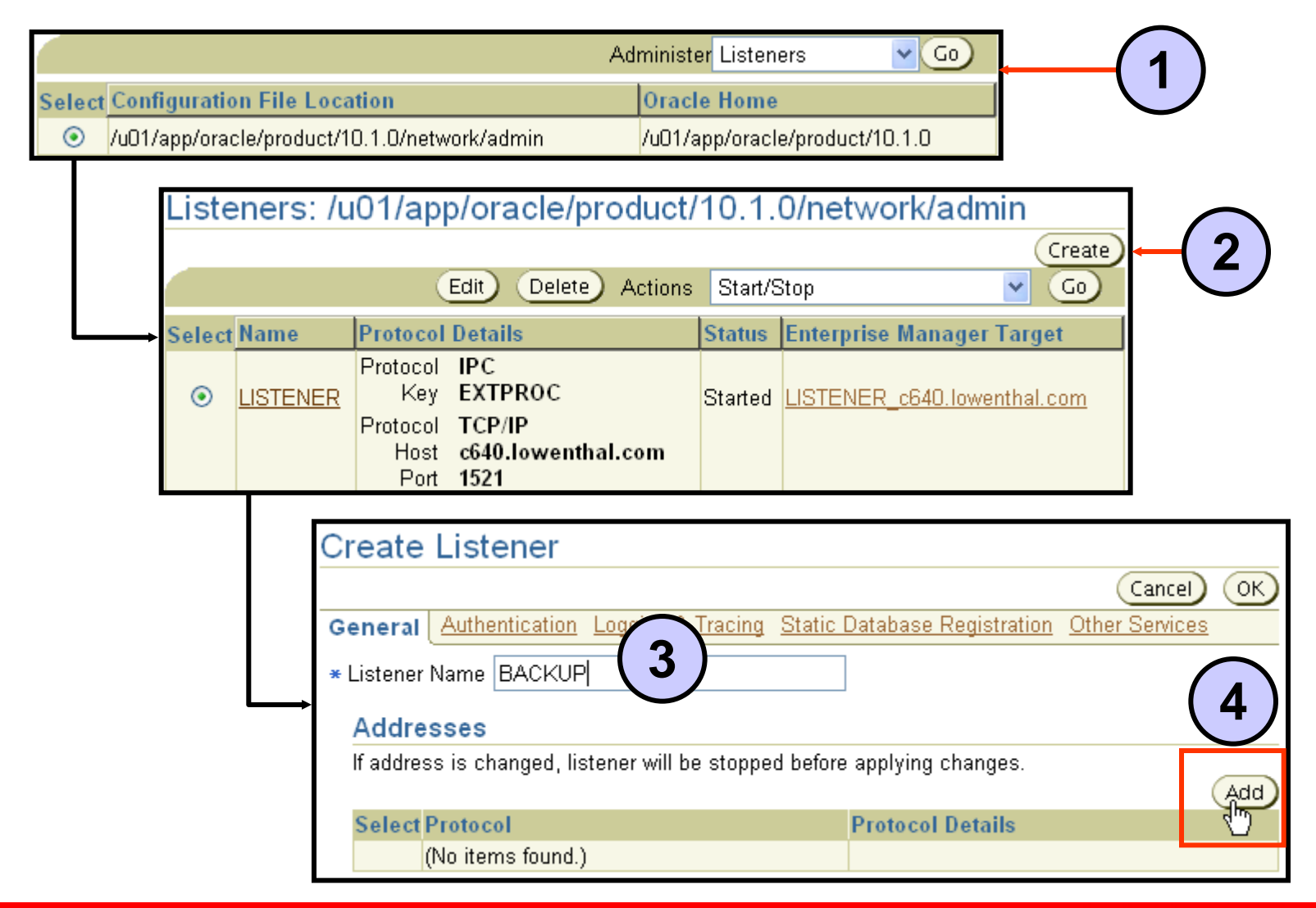

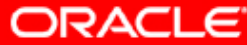

#### **Adresses d'écoute**

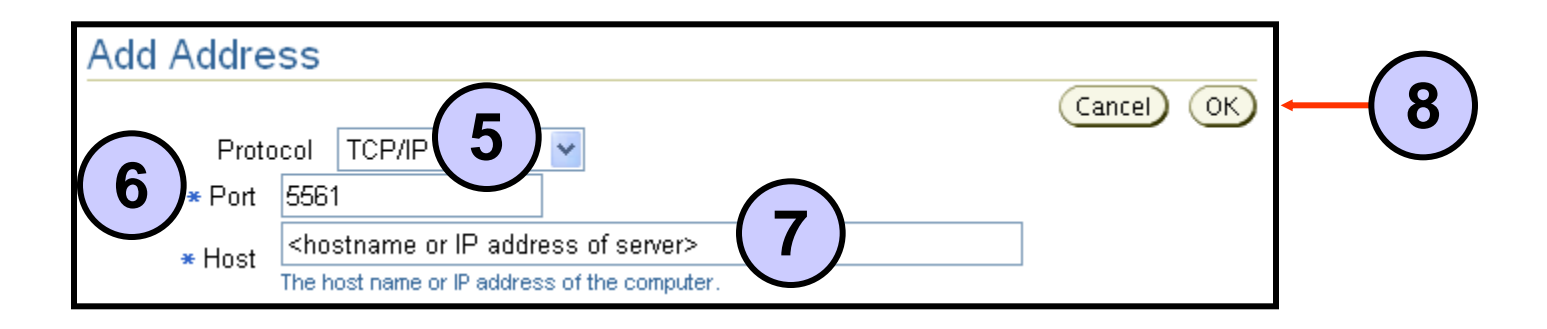

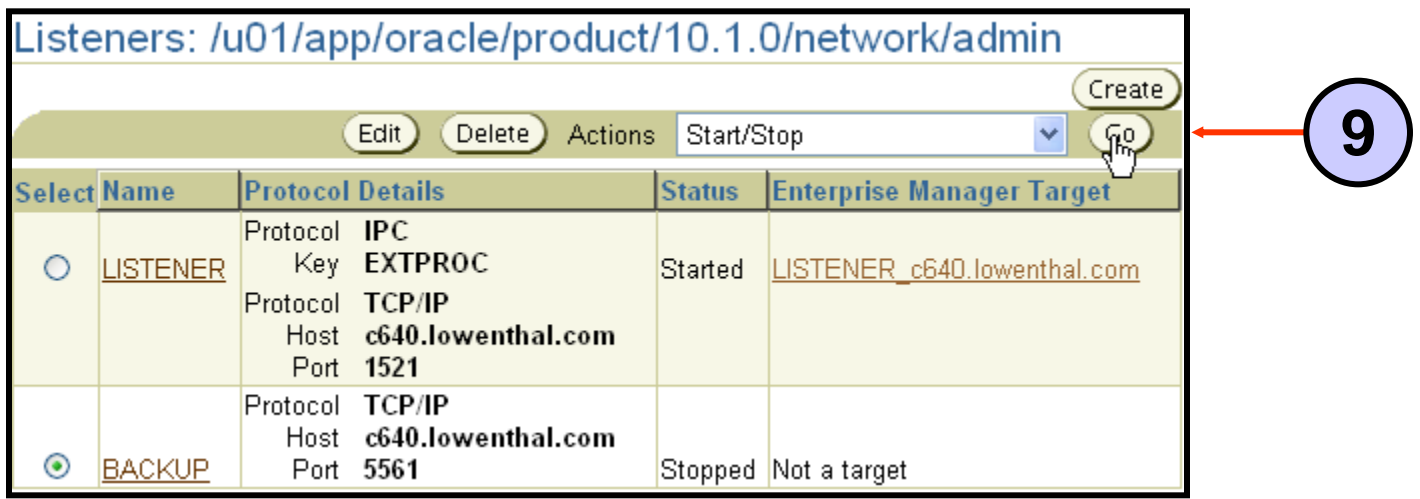

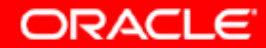

#### **Configurer les paramètres facultatifs**

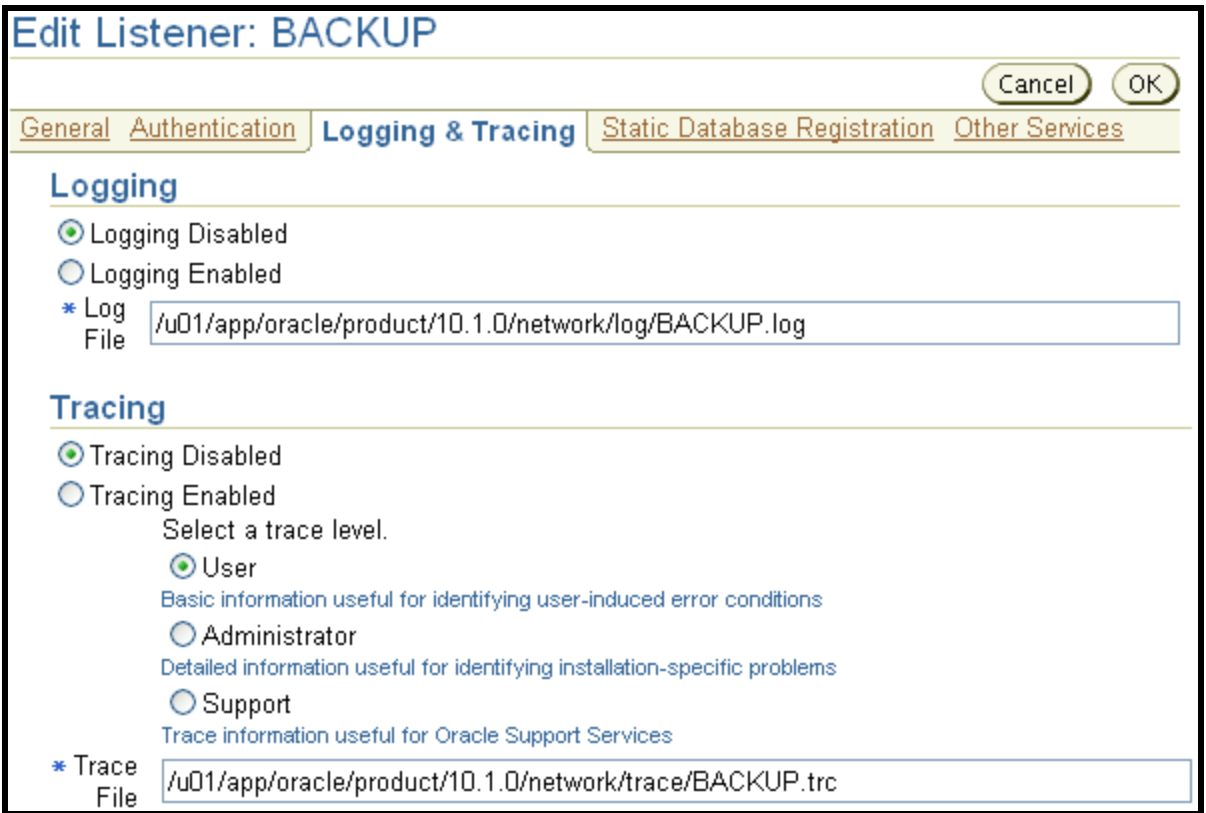

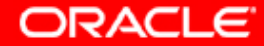

#### **Enregistrement statique de la base de données**

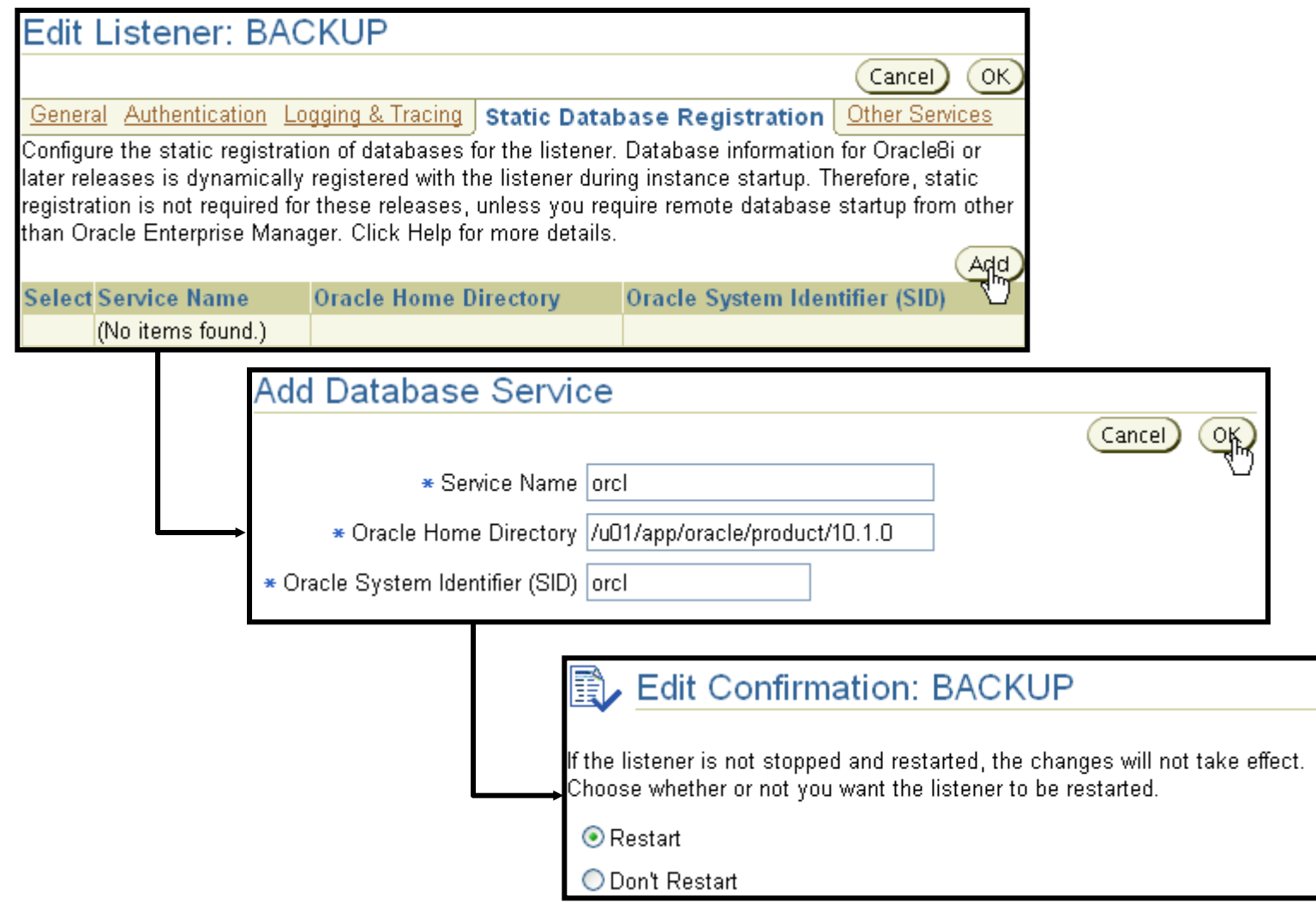

**ORACLE** 

#### **Utilitaire de contrôle du processus d'écoute**

#### **Les processus d'écoute Oracle Net peuvent également être contrôlés à l'aide de l'utilitaire de ligne de commande lsnrctl.**

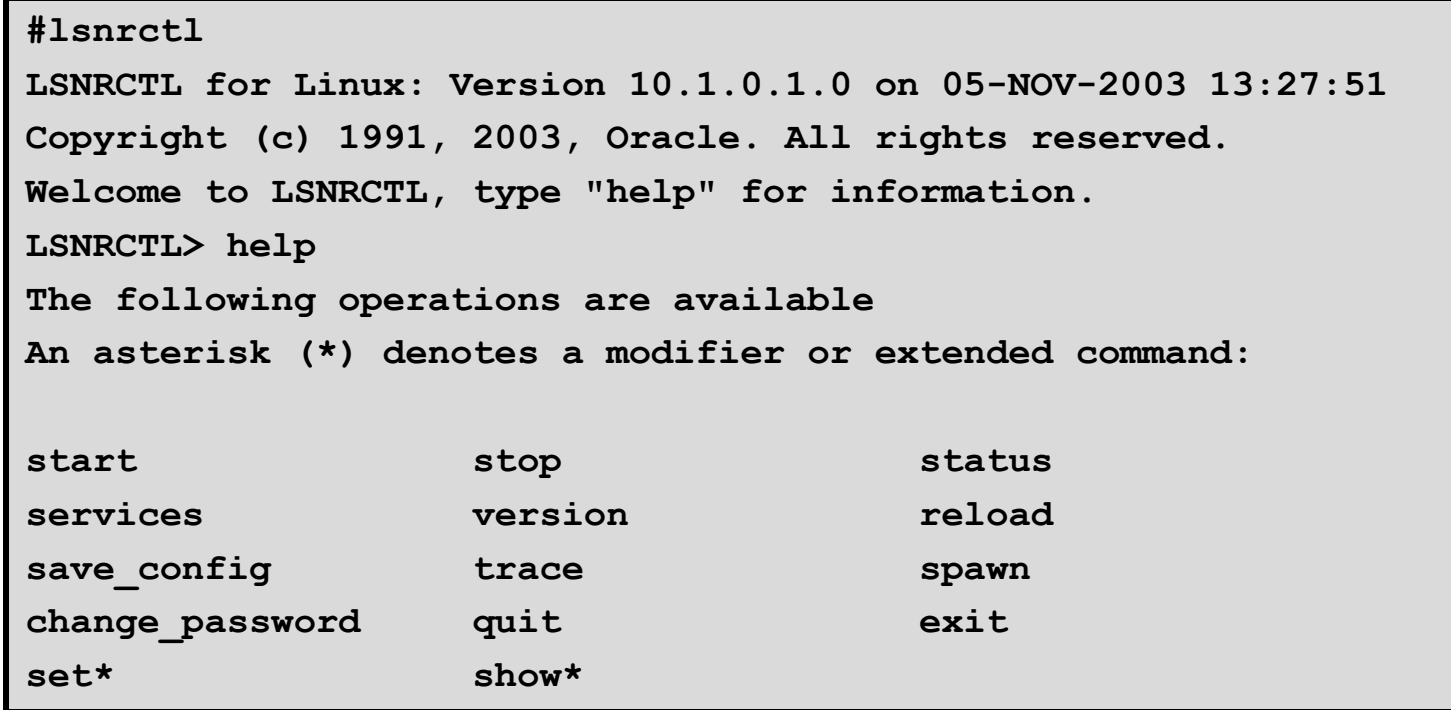

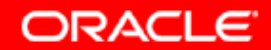

#### **Syntaxe de l'utilitaire de contrôle du processus d'écoute**

**Les commandes de l'utilitaire de contrôle du processus d'écoute peuvent être exécutées à partir de la ligne de commande ou de l'invite LSNRCTL.**

- **Syntaxe de la ligne de commande sous UNIX ou Linux :**
- **# lsnrctl <command name>**
- **# lsnrctl start**
- **# lsnrctl status**
- **Syntaxe de l'invite :**

**LSNRCTL> <command name>**

**LSNRCTL> start**

**LSNRCTL> status**

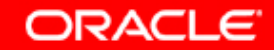

#### **Surveillance avec l'utilitaire de contrôle du processus d'écoute**

#### **L'utilitaire de contrôle du processus d'écoute offre deux options de surveillance, à savoir services et status.**

```
LSNRCTL> SERVICES
Connecting to 
(DESCRIPTION=(ADDRESS=(PROTOCOL=IPC)(KEY=EXTPROC)))
Services Summary...
Service "dba10g" has 1 instance(s).
   Instance "dba10g", status READY, has 1 handler(s)for 
this service...
     Handler(s):
       "DEDICATED" established:12 refused:0 state:ready
…
The command completed successfully
```
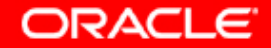

#### **Connexions Oracle Net**

**Pour établir une connexion avec le client ou le niveau intermédiaire, Oracle Net a besoin que le client connaisse :**

- **L'hôte sur lequel le processus d'écoute s'exécute**
- **Le port que le processus d'écoute surveille**
- **Le protocole utilisé par le processus d'écoute**
- **Le nom du service géré par le processus d'écoute**

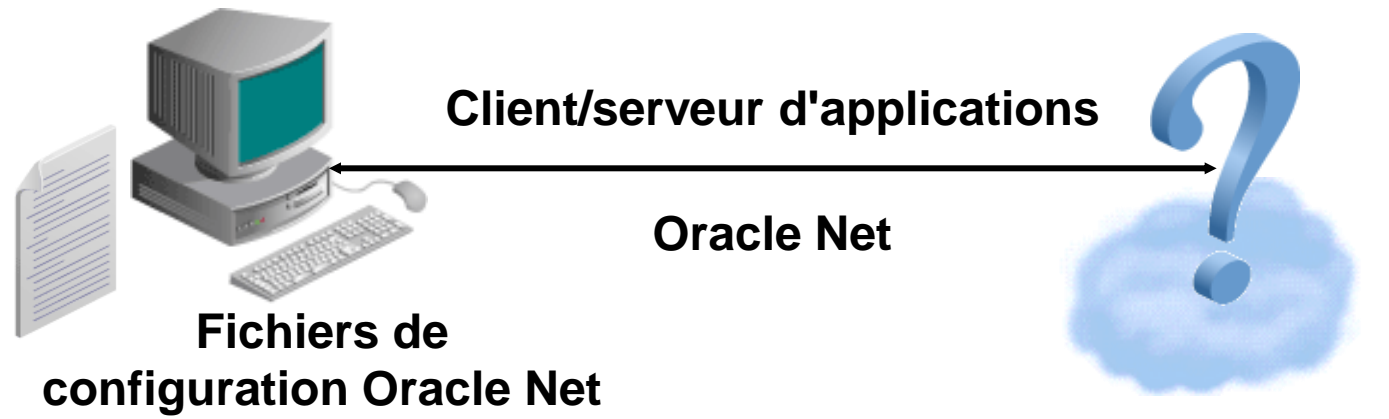

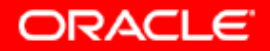

## **Résolution de nom**

**Oracle Net prend en charge plusieurs méthodes de résolution des informations de connexion :**

- **Easy Connect**
- **Résolution locale de noms**
- **Résolution de noms d'annuaire**
- **Résolution de noms externe**

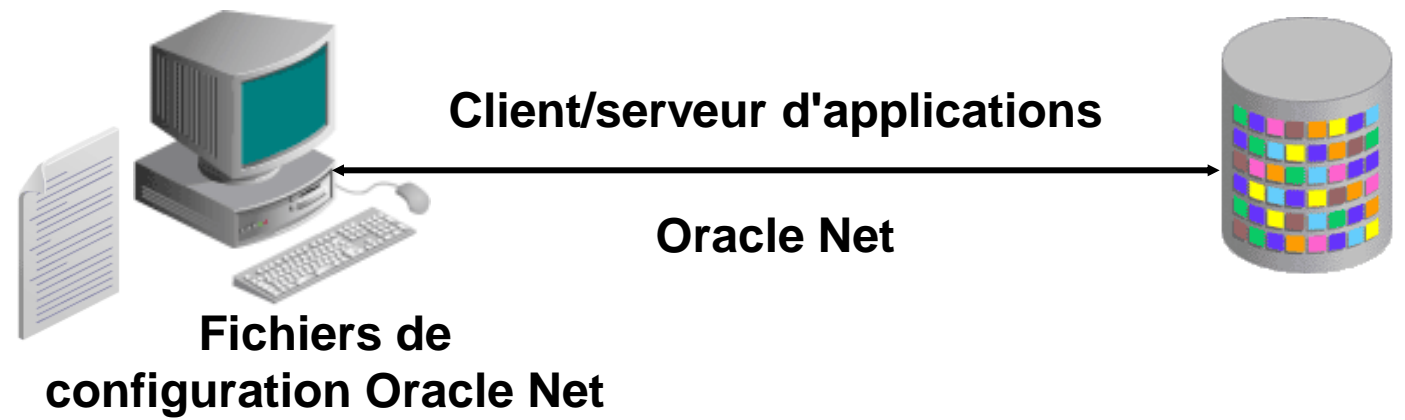

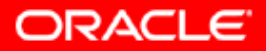

## **Easy Connect**

- **Activé par défaut**
- **Ne nécessite aucune configuration côté client**
- **Prend en charge uniquement le protocole TCP/IP (pas SSL)**
- **Pas de prise en charge des options de connexion avancées telles que :**
	- **Gestion des incidents de connexion**
	- **Routage source**
	- **Equilibrage de la charge**

**SQL> CONNECT hr/hr@db.us.oracle.com:1521/dba10g**

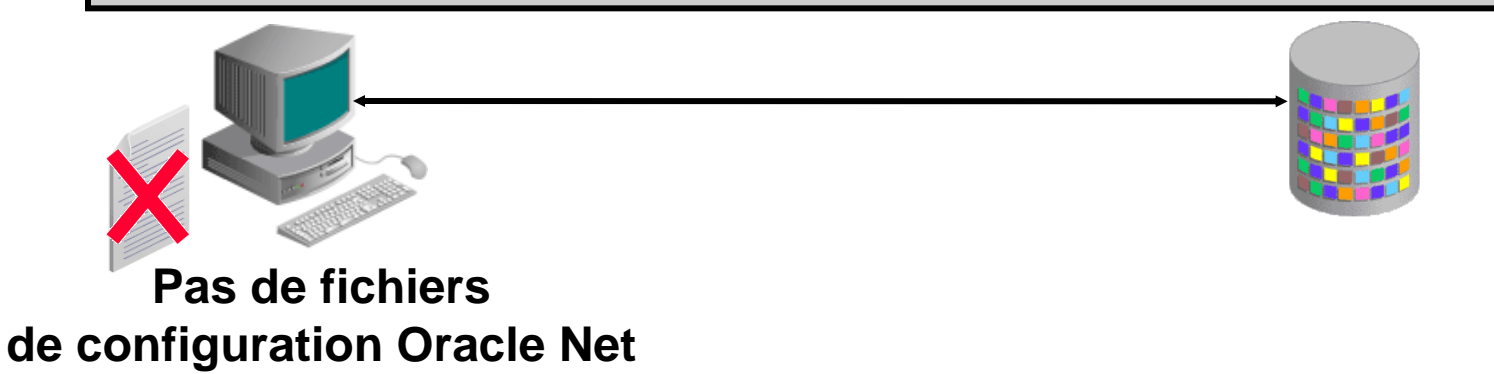

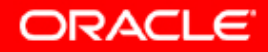

#### **Résolution locale de noms**

- **Nécessite un fichier de résolution de nom côté client**
- **Prend en charge tous les protocoles Oracle Net**
- **Prend en charge les options de connexion avancées telles que :**
	- **Gestion des incidents de connexion**
	- **Routage source**
	- **Equilibrage de la charge**

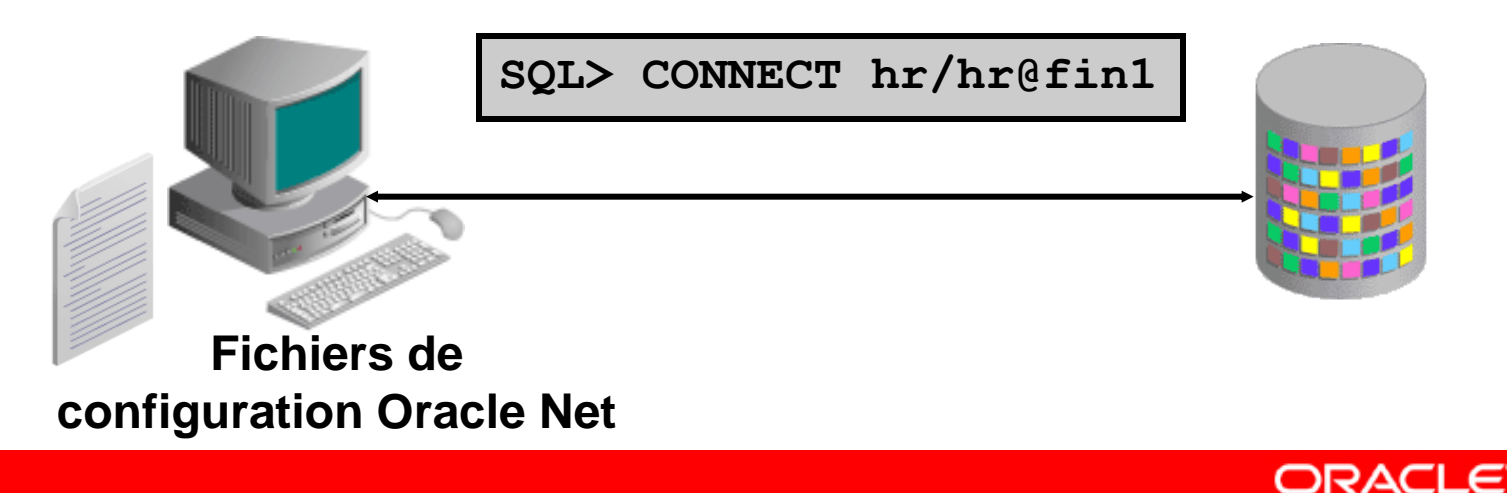

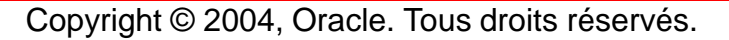

### **Résolution de noms d'annuaire**

- **Nécessite un annuaire LDAP (Lightweight Directory Access Protocol) avec des informations de résolution de nom Oracle Net chargées**
	- **Oracle Internet Directory**
	- **Microsoft Active Directory Services**
- **Prend en charge tous les protocoles Oracle Net**
- **Prend en charge des options de connexion avancées**

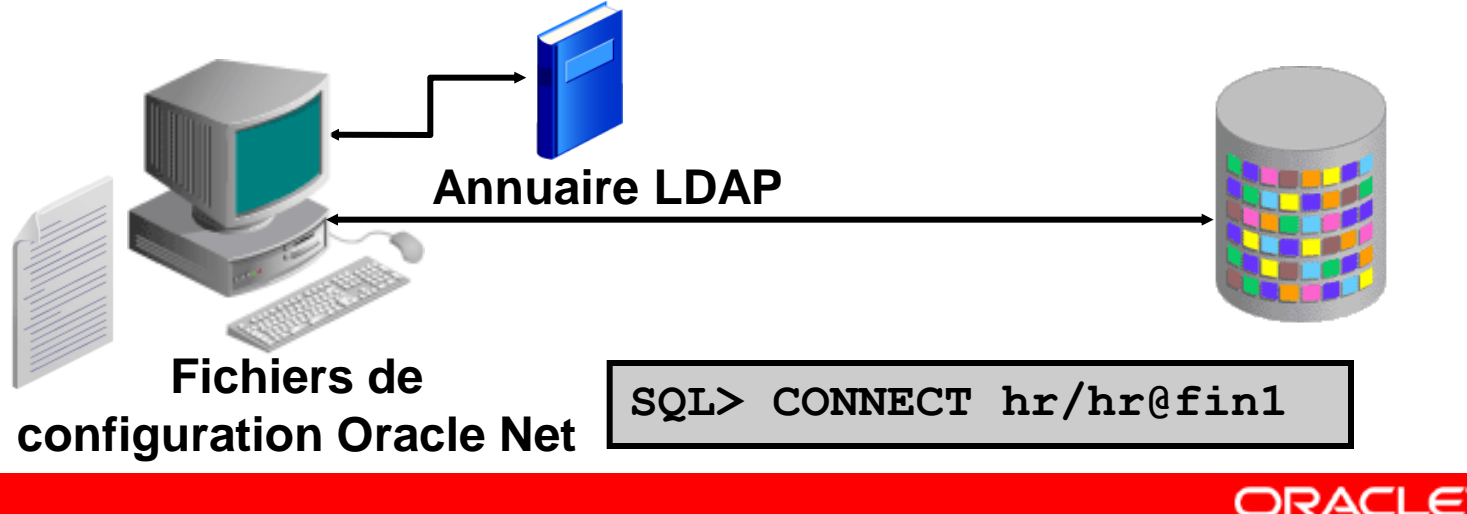

#### **Configurer des alias de service**

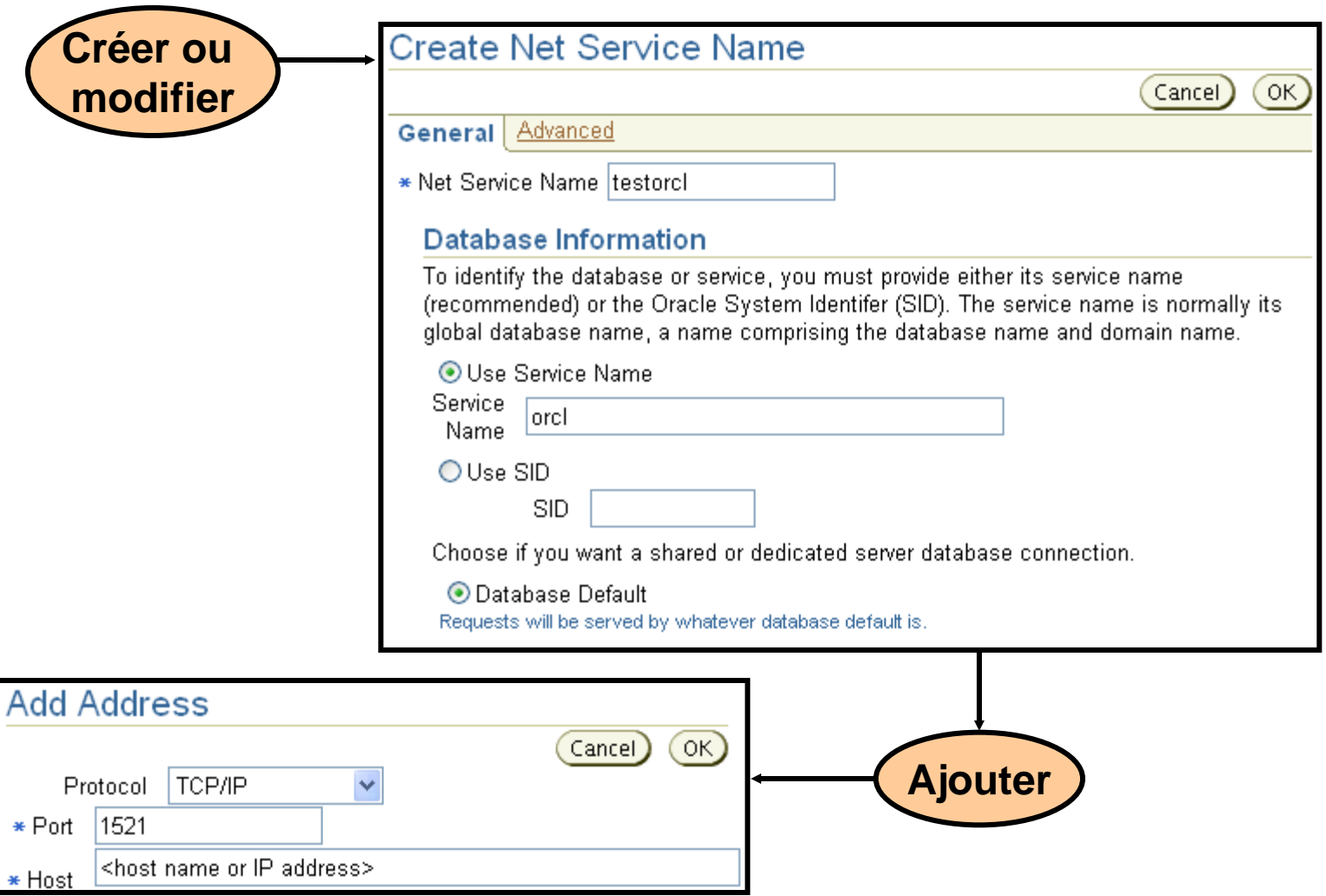

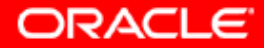

## **Options de connexion avancées**

**Oracle Net prend en charge des options de connexion avancées avec la résolution locale de noms et la résolution de noms d'annuaire :**

- **Gestion des incidents de connexion**
- **Equilibrage de la charge**
- **Routage source**

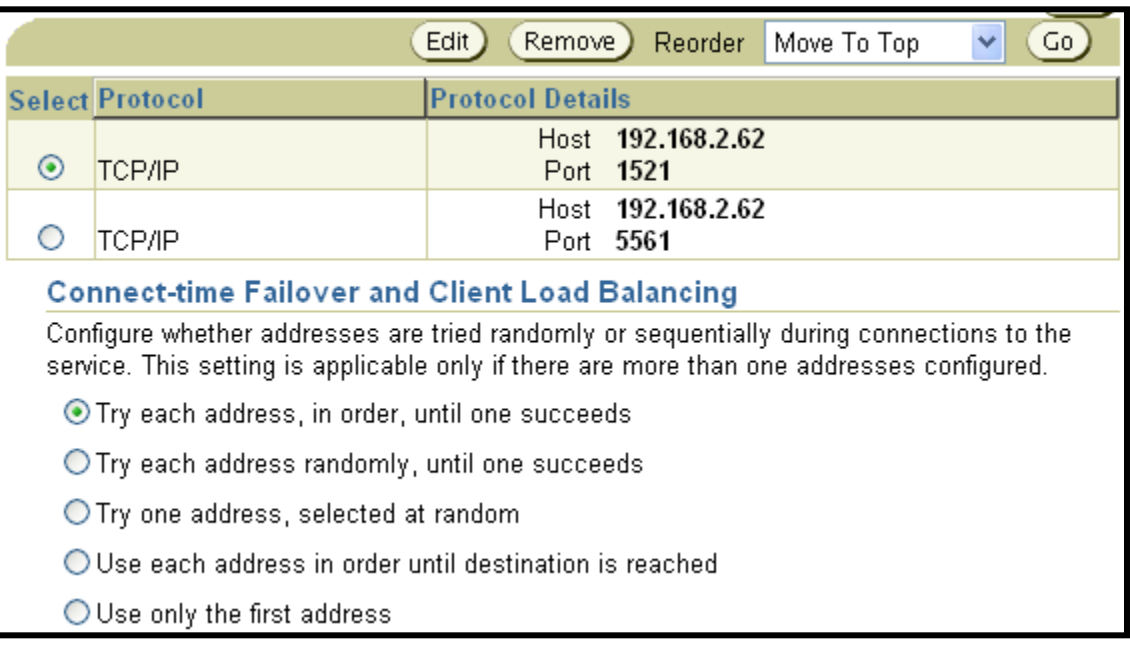

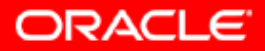

#### **Oracle Net Manager**

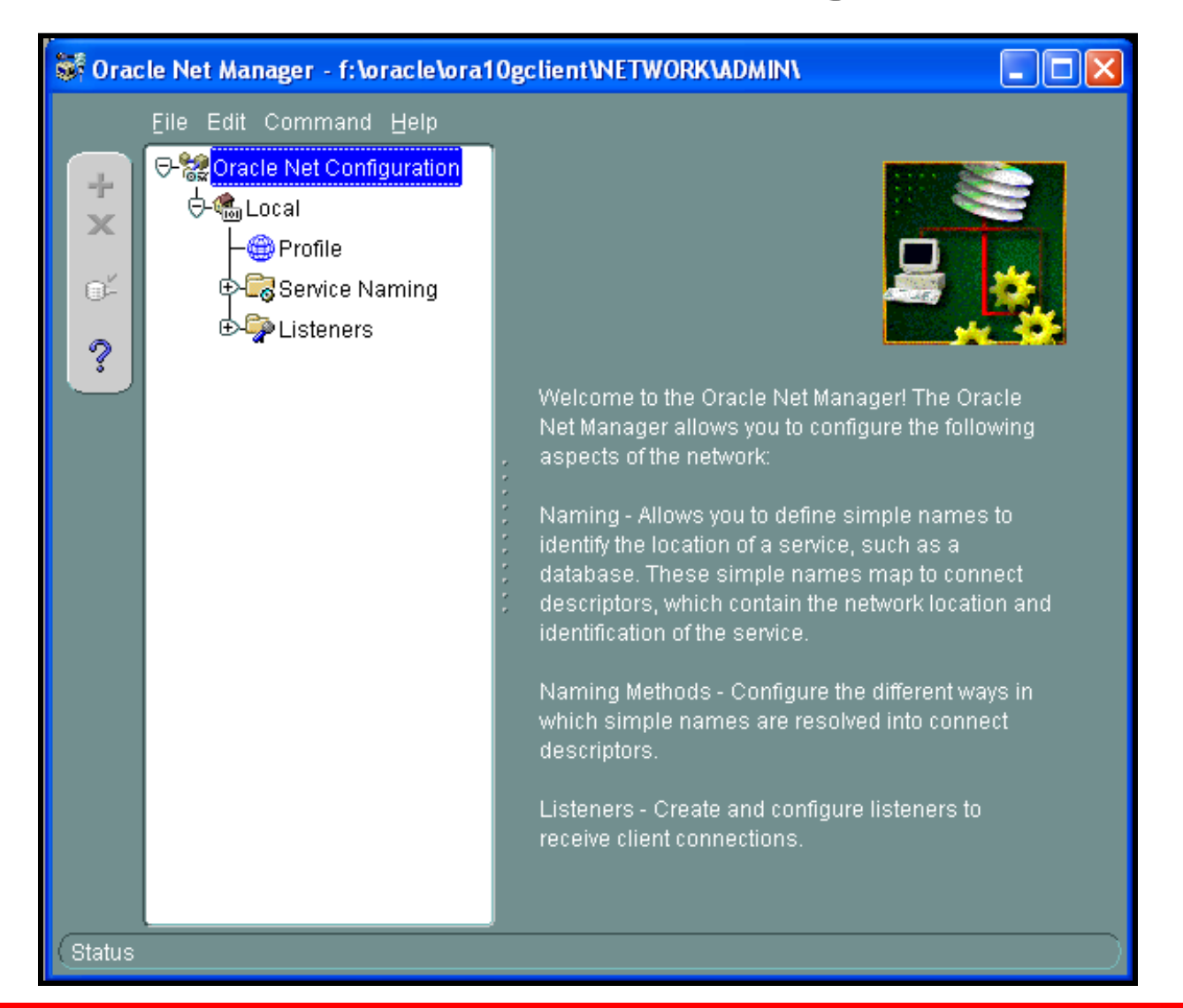

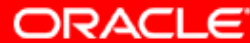

#### **Choisir des méthodes de résolution de nom**

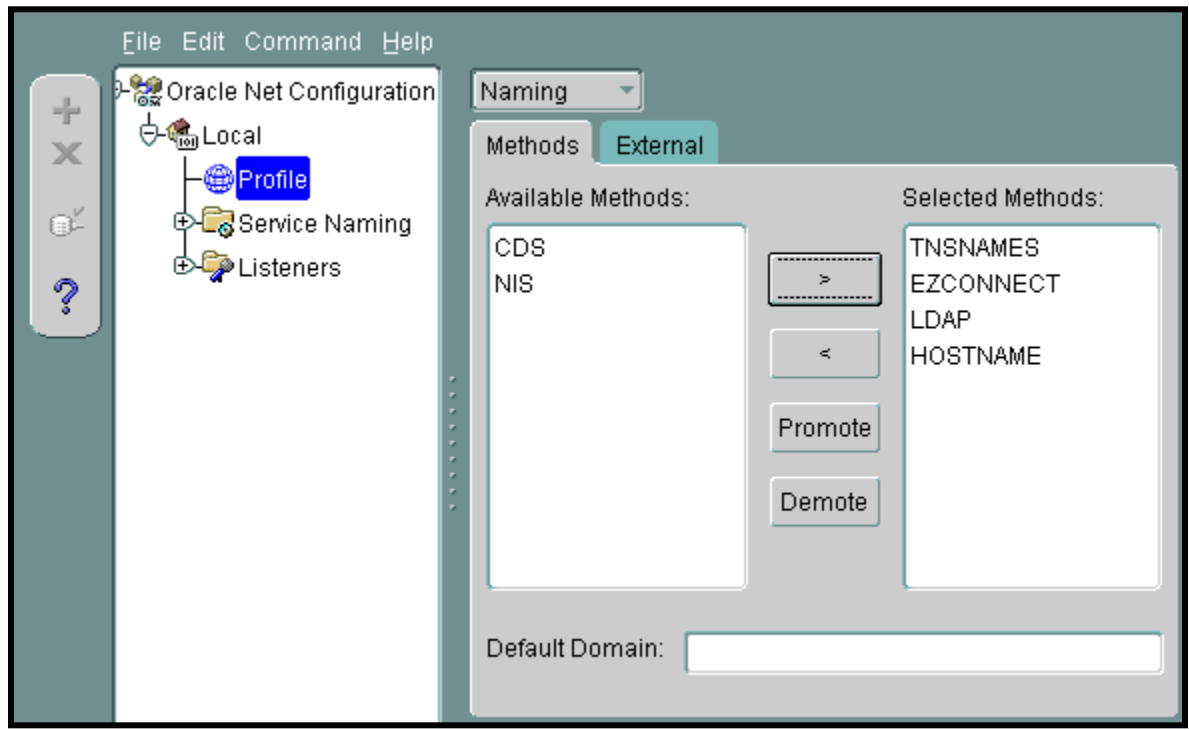

**Oracle Net Manager configure les méthodes de résolution de nom qu'un client ou un niveau intermédiaire utilisera, ainsi que l'ordre dans lequel elles sont utilisées.**

## **Configurer des alias de service avec Net Manager**

To access an Oracle database, or other service, across the network you use a net service name. This wizard will help you create a net service name.

Enter the name you want to use to access the database or service. It can be any name you choose. To communicate with the database across a network, a network protocol is used. Select the protocol used for the database you want to access.

#### **TCP/IP (Internet Protocol)**

TCP/IP with SSL (Secure Internet Protocol) Named Pipes (Microsoft Networking) IPC (Local Database)

Net Service Name: foo

#### **Utilisez Oracle Net Manager pour configurer des alias de résolution locale de noms et de résolution de noms d'annuaire.**

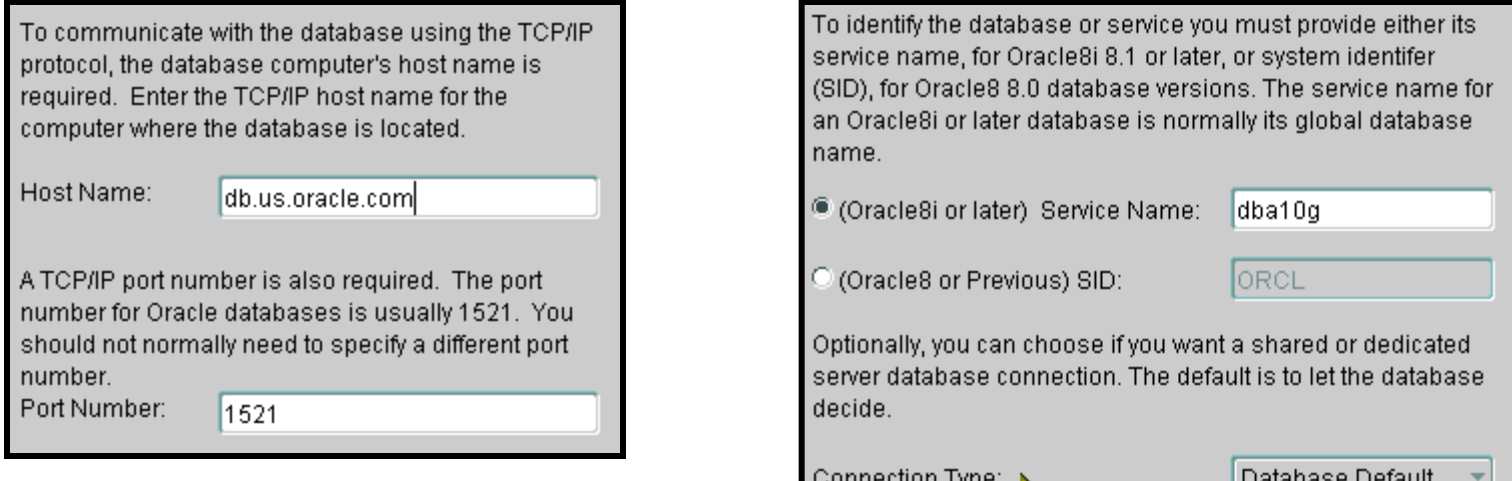

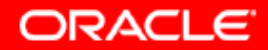

## **Options de connexion avancées avec Oracle Net Manager**

**Oracle Net prend en charge des options de connexion avancées avec la résolution locale de noms et la résolution de noms d'annuaire :**

- **Gestion des incidents de connexion**
- **Equilibrage de la charge**
- **Routage source**

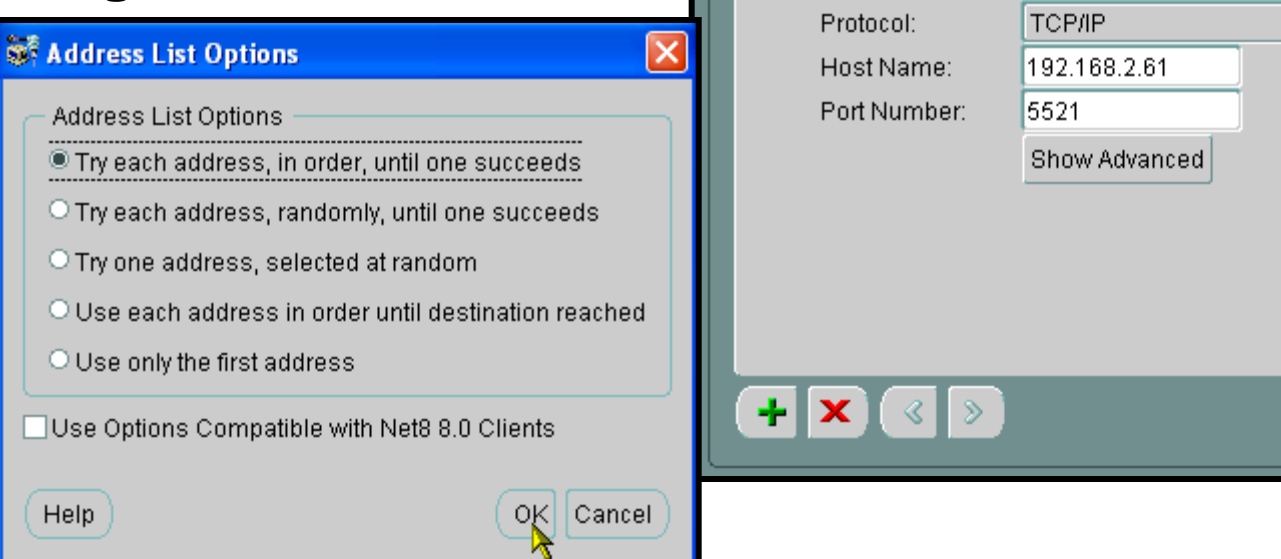

Address Configuration

Address 1

Address 2

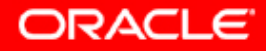

Advanced.

#### **Tester la connectivité Oracle Net**

**L'utilitaire tnsping teste les alias de service Oracle Net.**

- **Garantit la connectivité entre le client et le processus d'écoute Oracle Net**
- **Ne vérifie pas que le service demandé est disponible**
- **Prend en charge la résolution de nom Easy Connect**

**# tnsping db.us.oracle.com:1521/dba10g**

• **Prend en charge la résolution locale de noms et la résolution de noms d'annuaire**

**# tnsping foo**

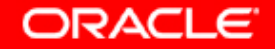

# **Synthèse**

**Ce chapitre vous a permis d'apprendre à :**

- **utiliser Database Control pour :**
	- **créer des processus d'écoute supplémentaires**
	- **protéger le processus d'écoute par mot de passe**
	- **créer des alias de service Oracle Net**
- **contrôler le processus d'écoute Oracle Net**
- **utiliser Oracle Net Manager pour configurer les connexions du client et du niveau intermédiaire**
- **utiliser TNSPING pour tester la connectivité Oracle Net**

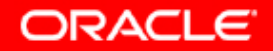

#### **Présentation de l'exercice 12 : Services Oracle Net**

**Cet exercice porte sur les points suivants :**

- **créer un processus d'écoute**
- **configurer la résolution locale de noms**
- **configurer la gestion des incidents de connexion**

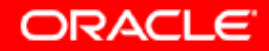